## PDF

https://www.100test.com/kao\_ti2020/200/2021\_2022\_E5\_85\_B3\_E 4 BA SELinu c103 290069.htm 1 Linux

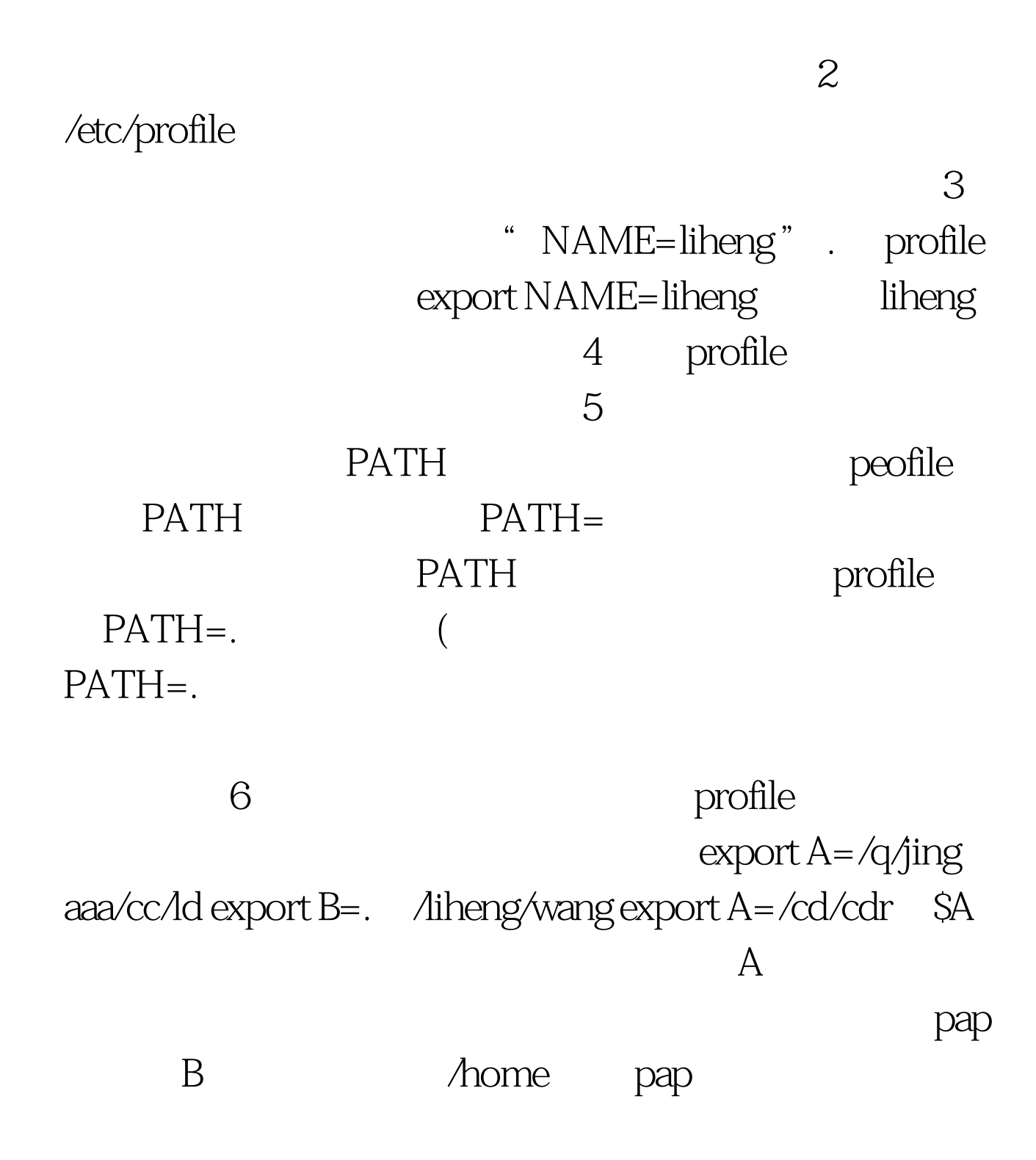

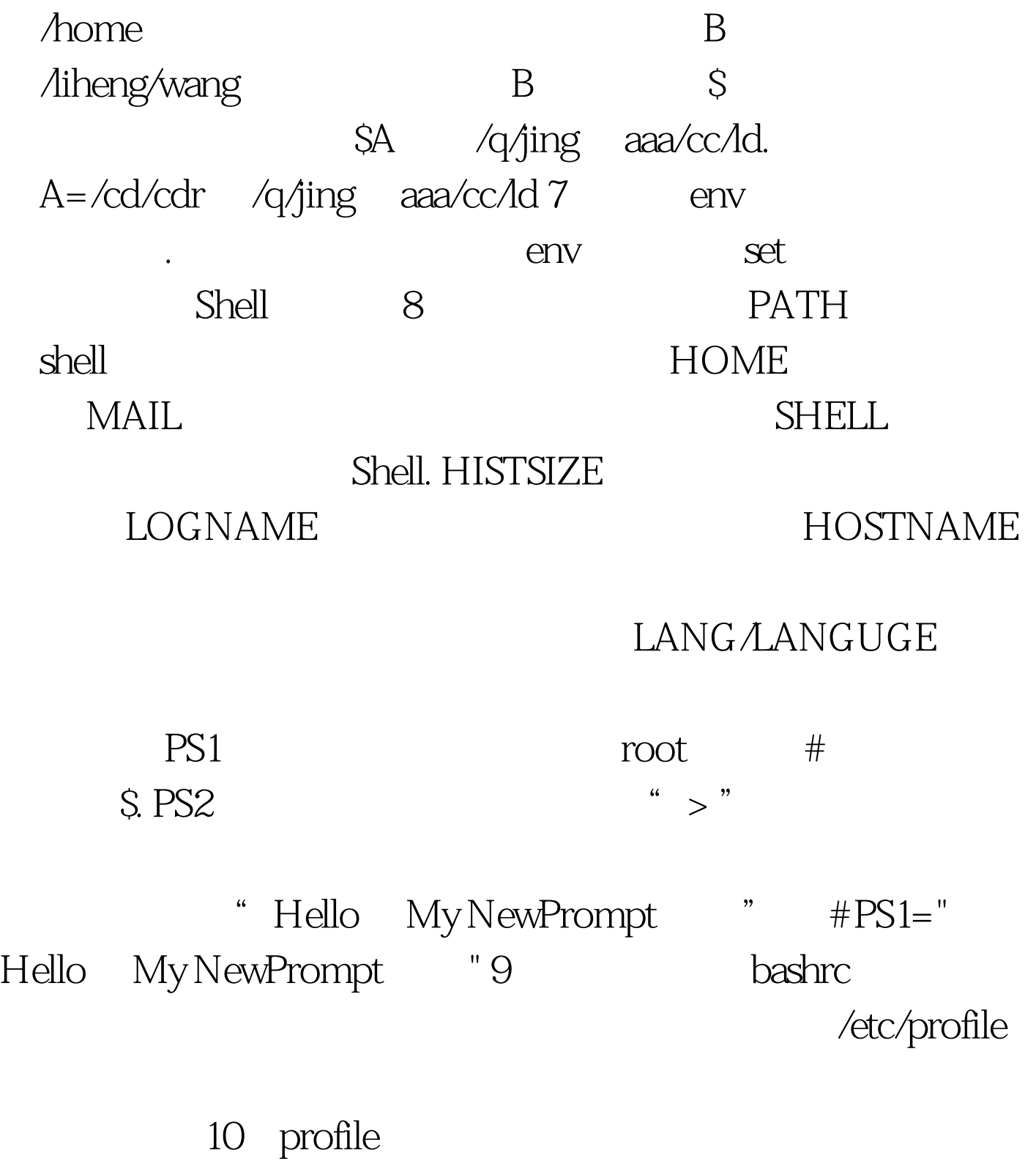

 $100Test$ www.100test.com